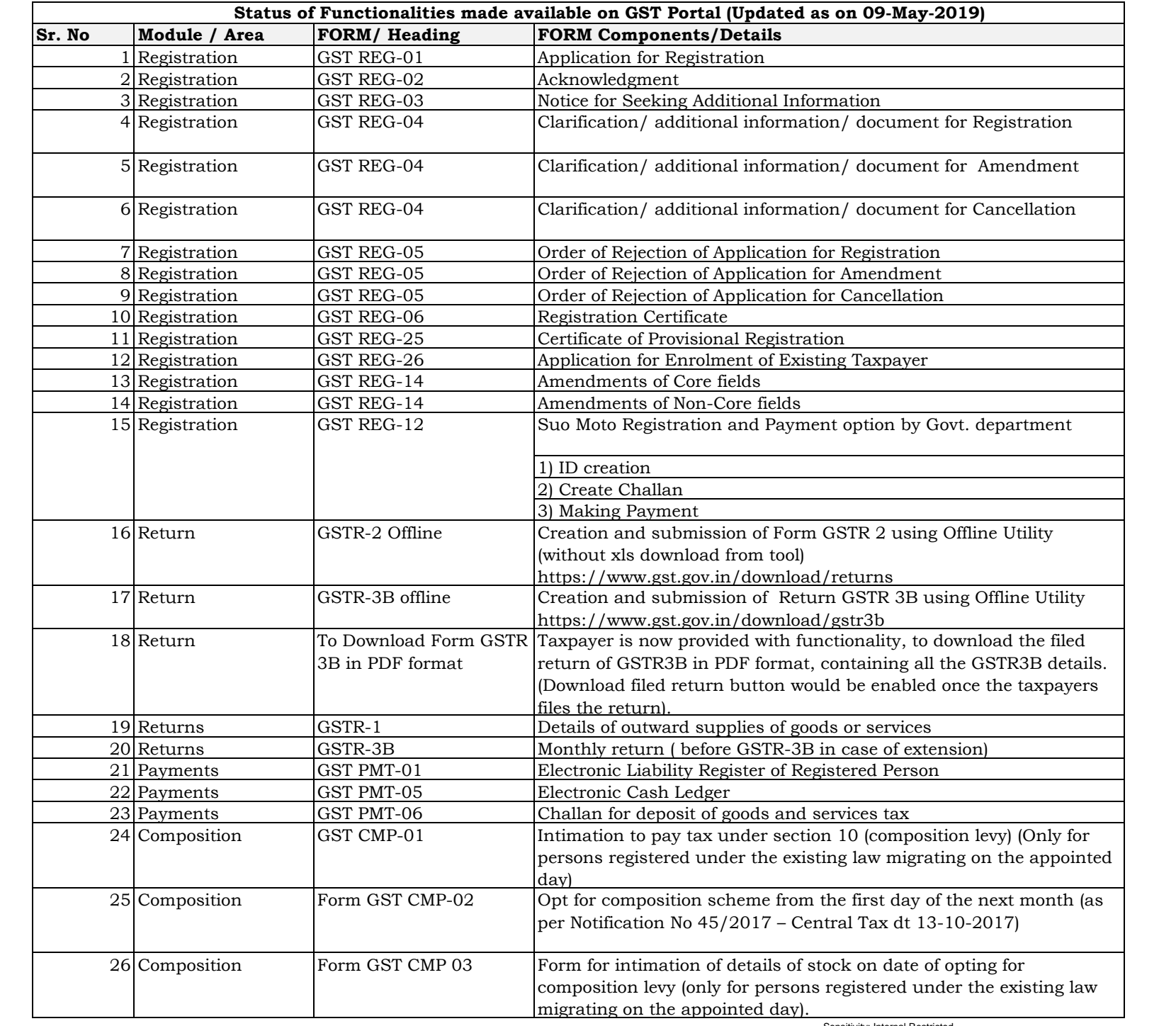

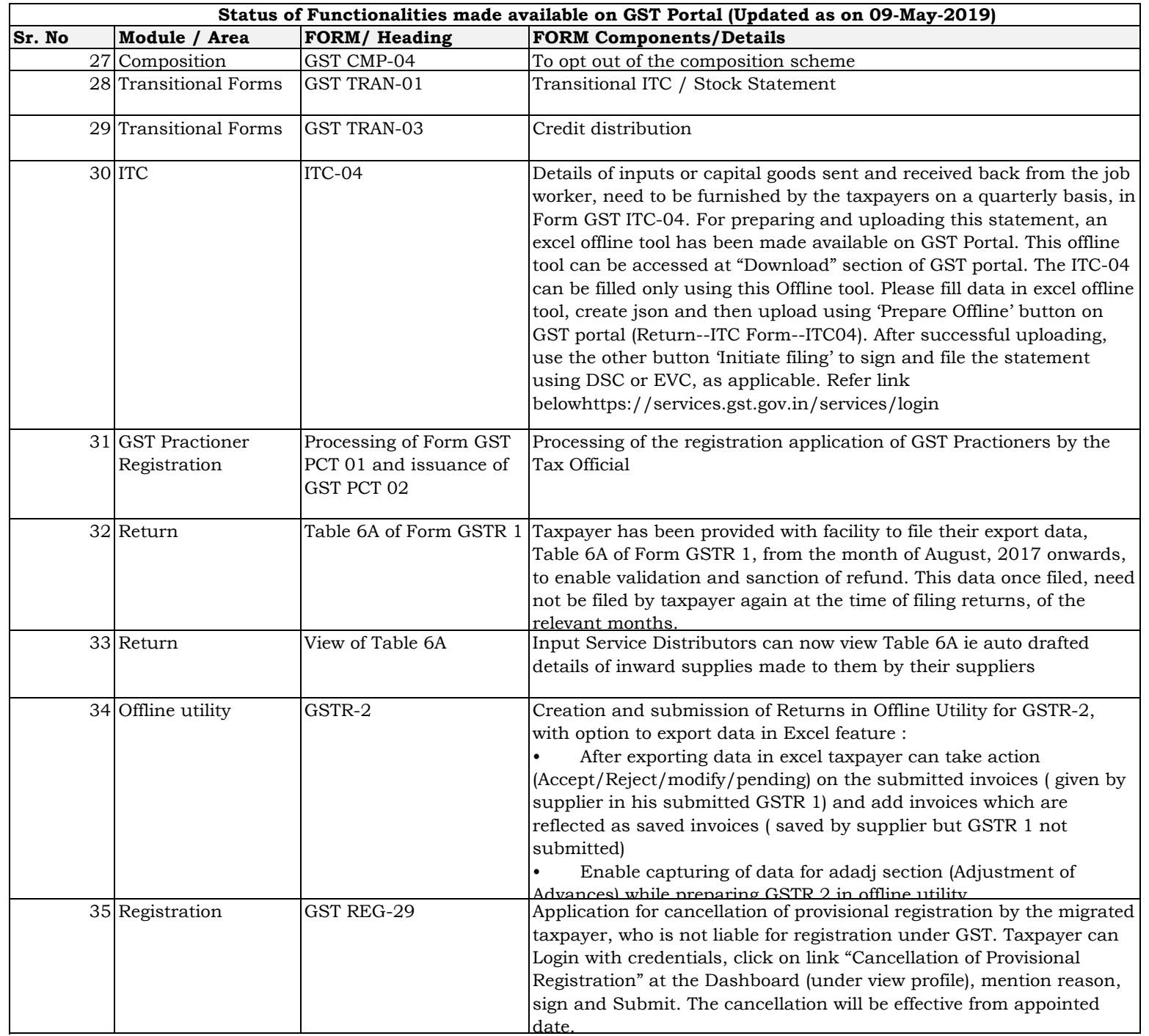

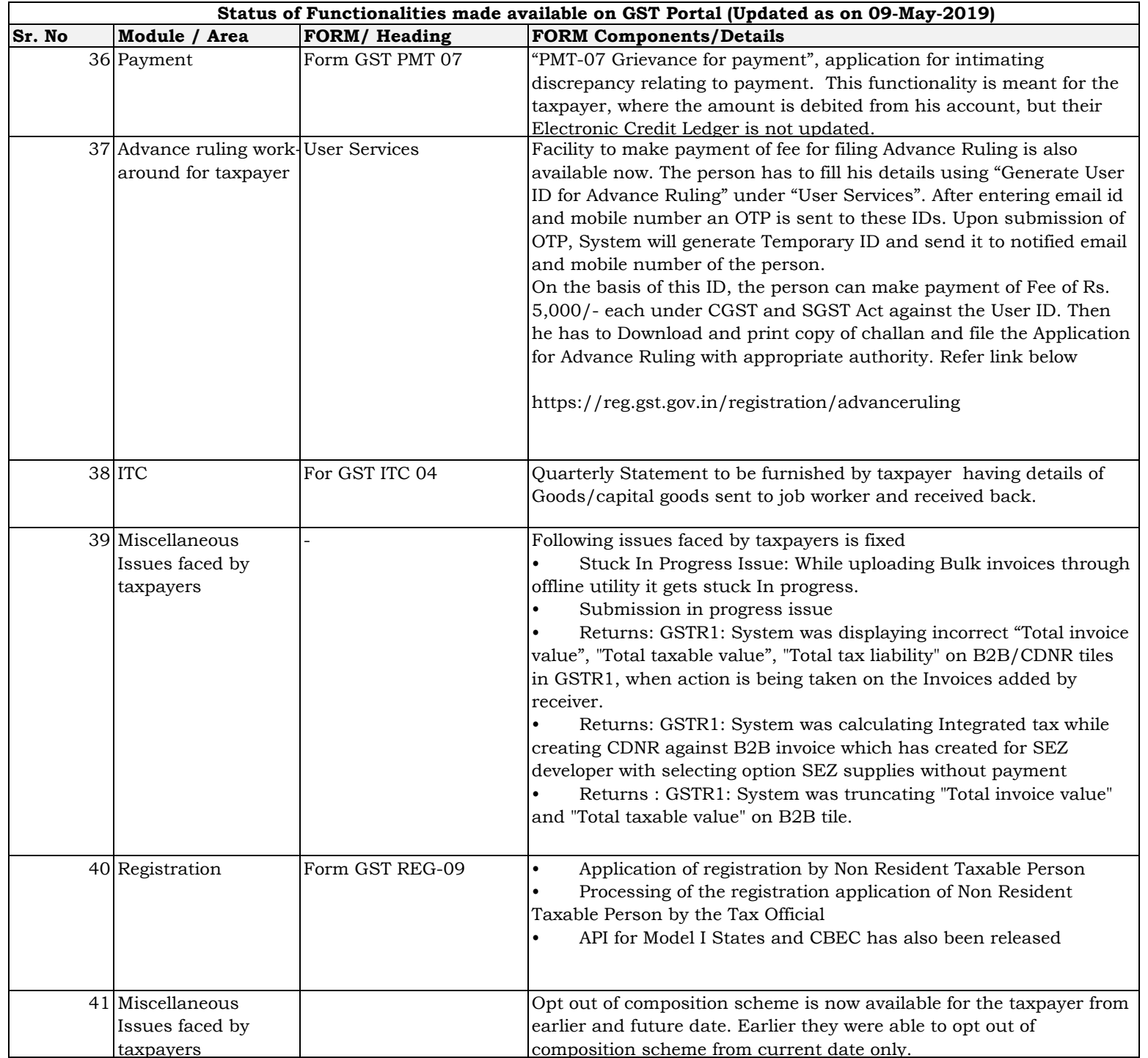

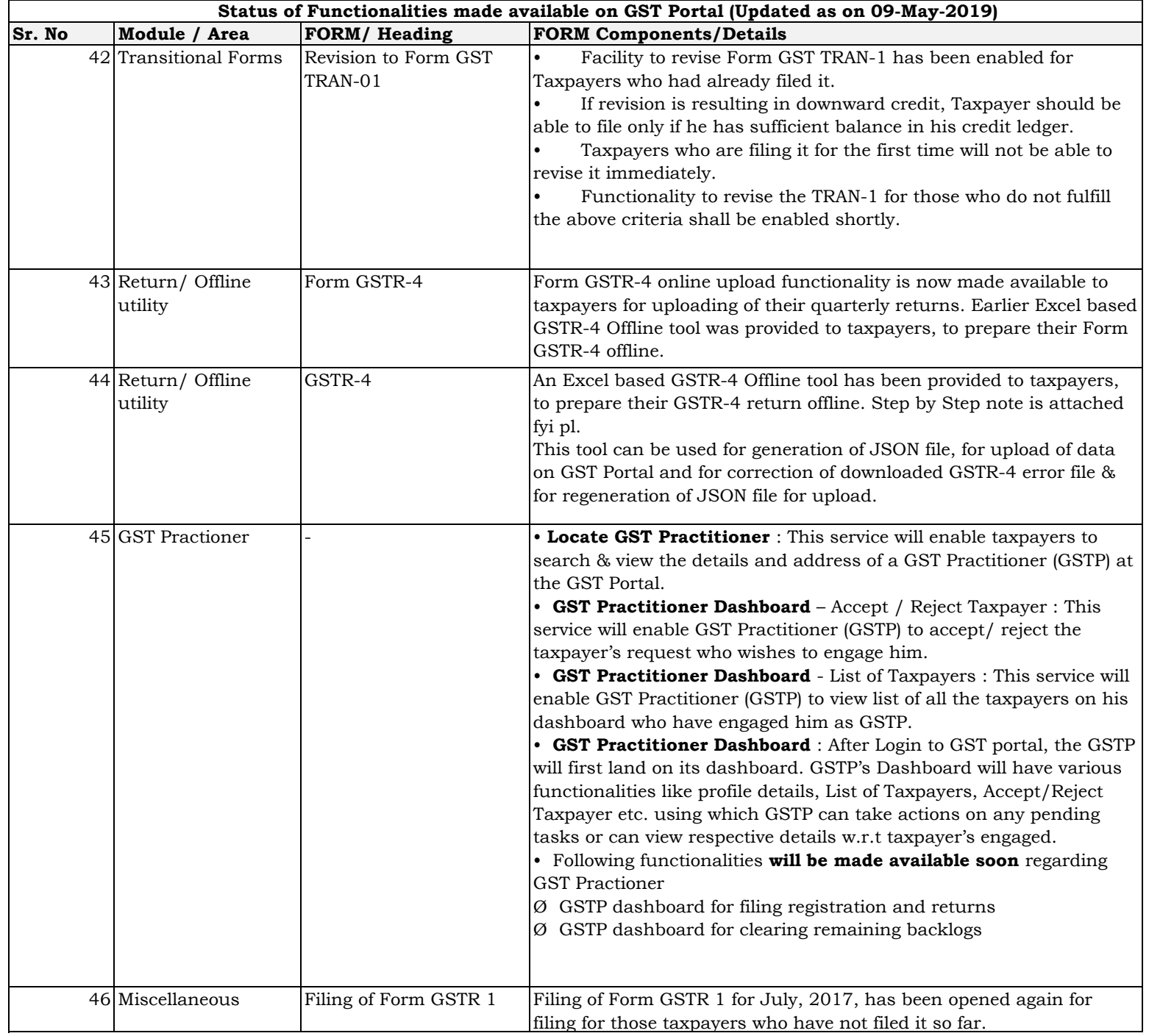

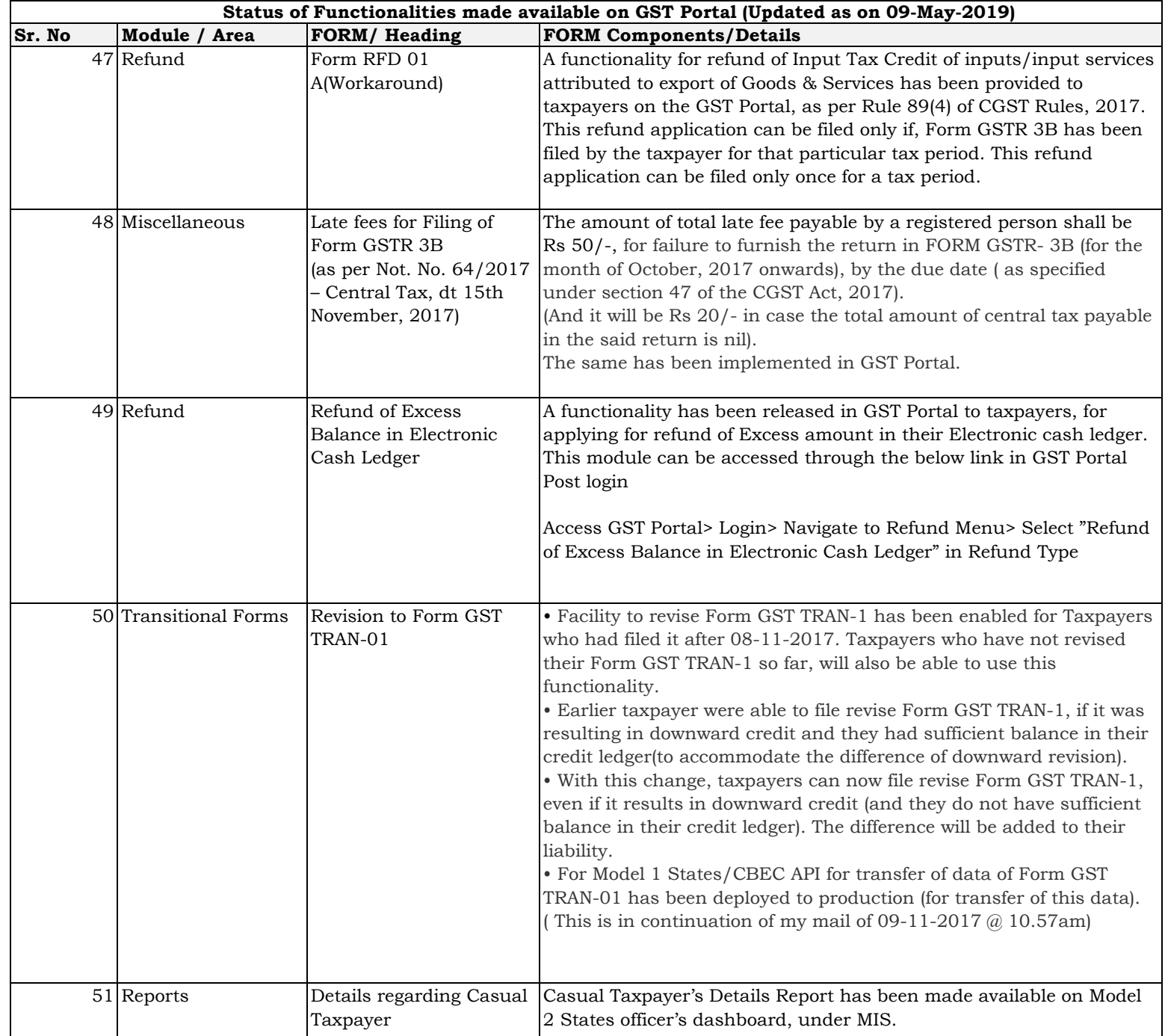

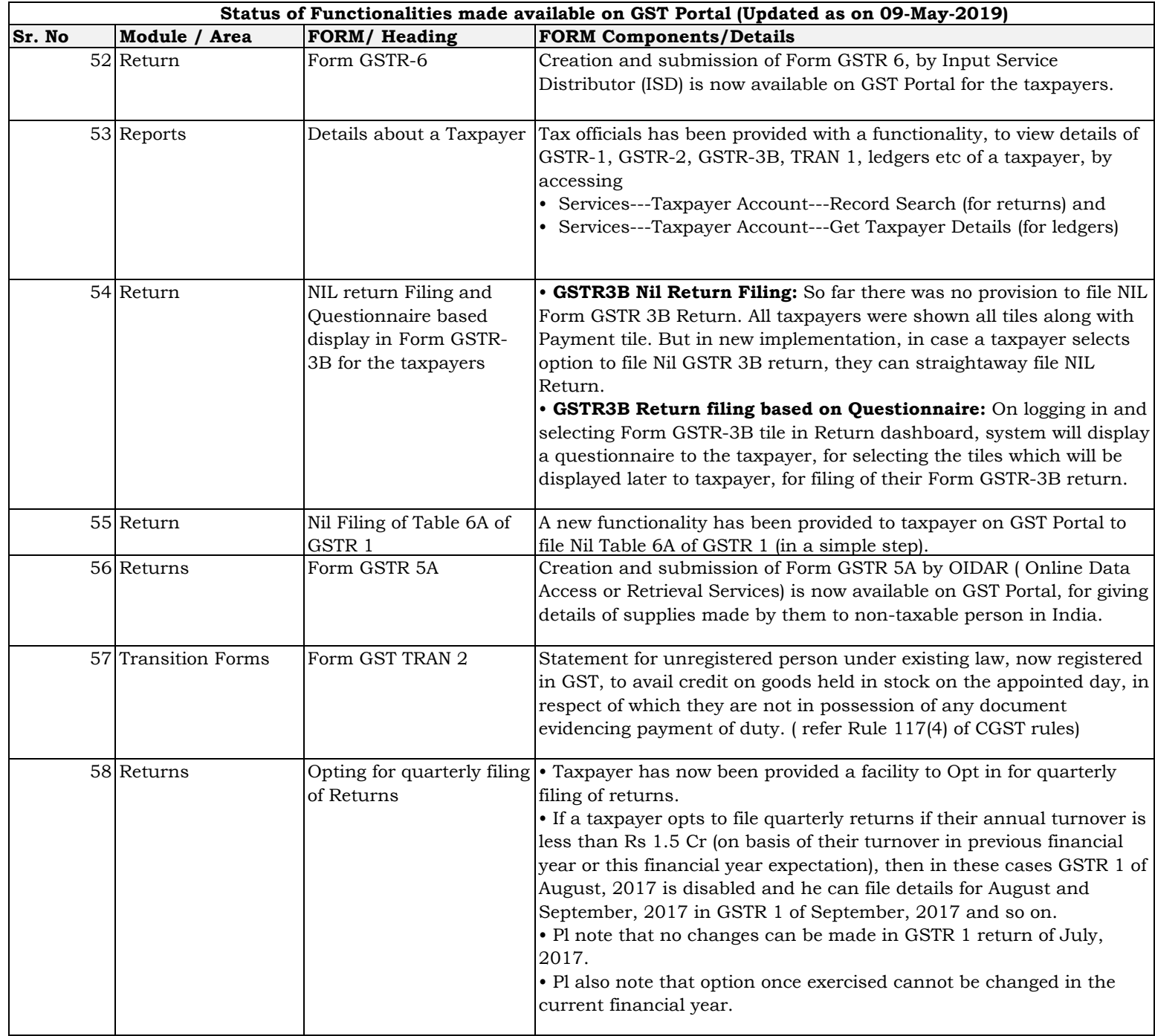

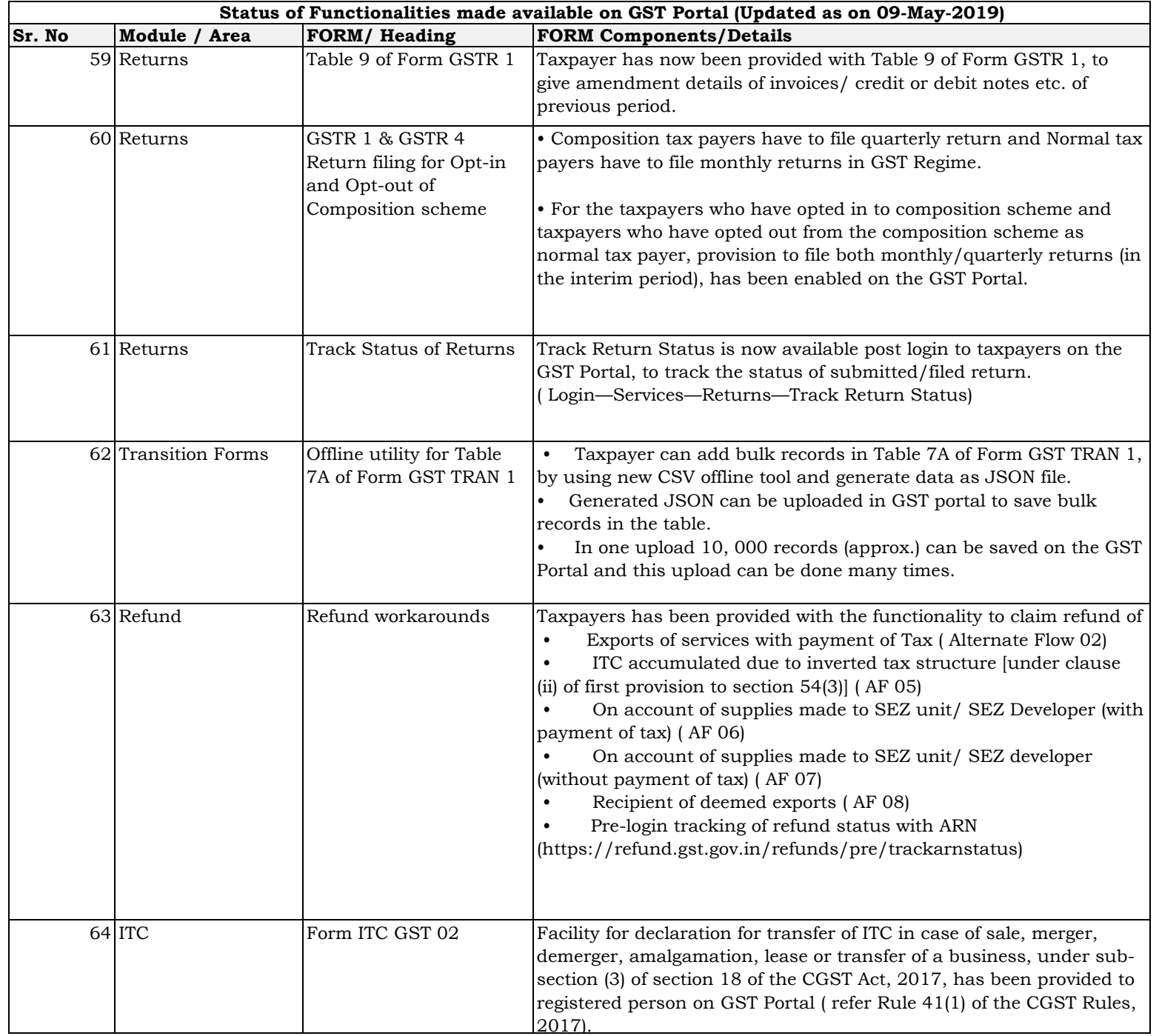

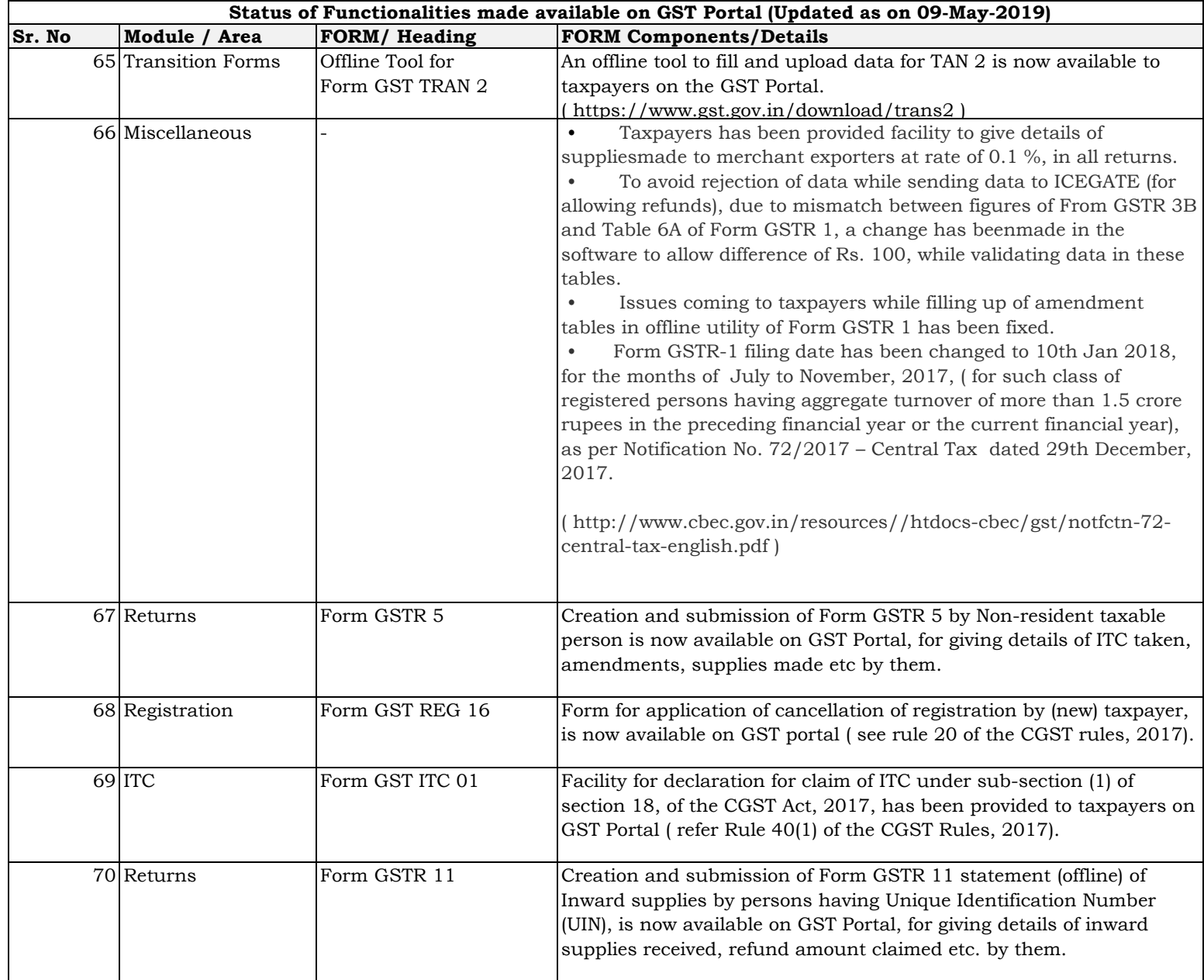

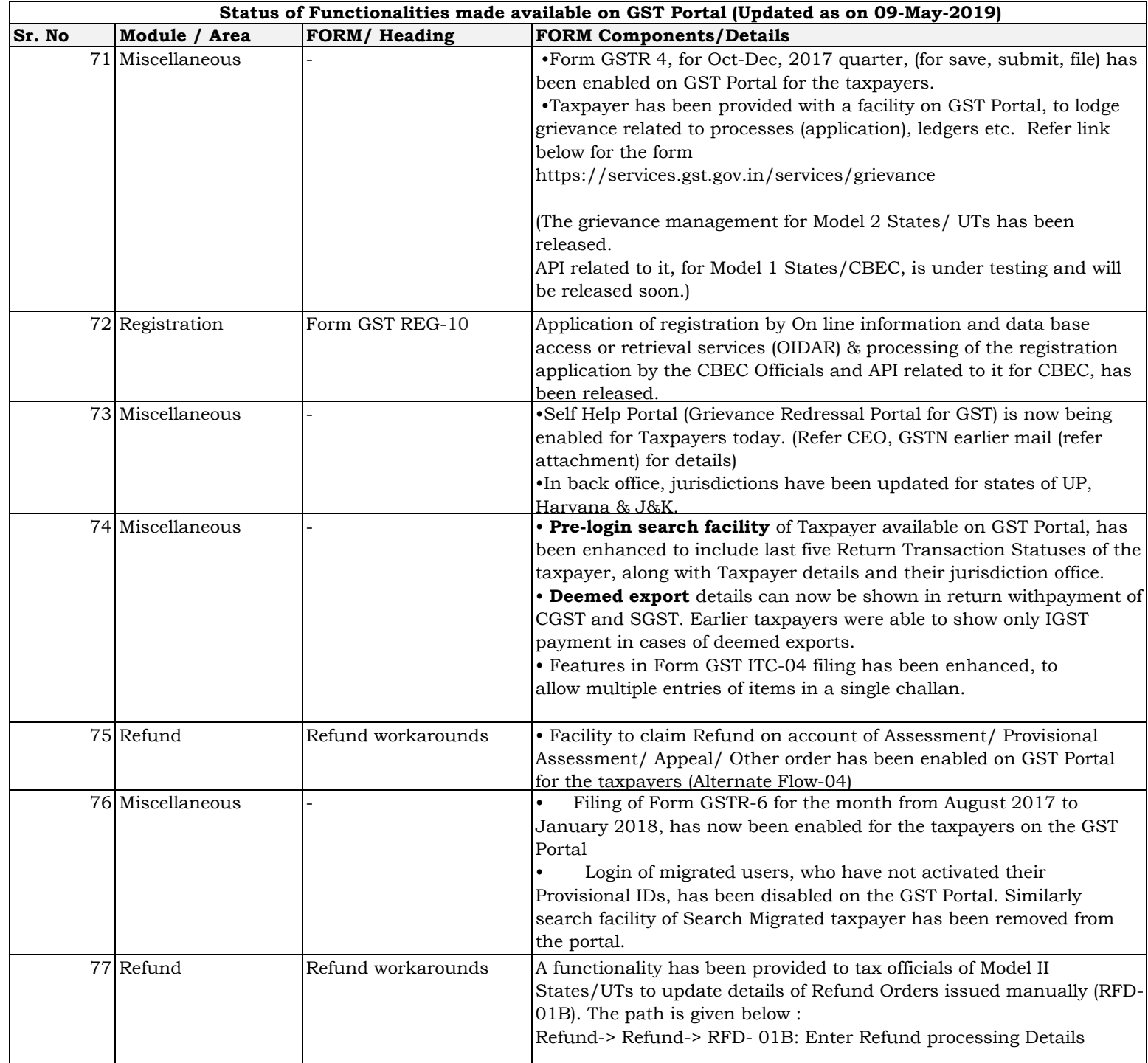

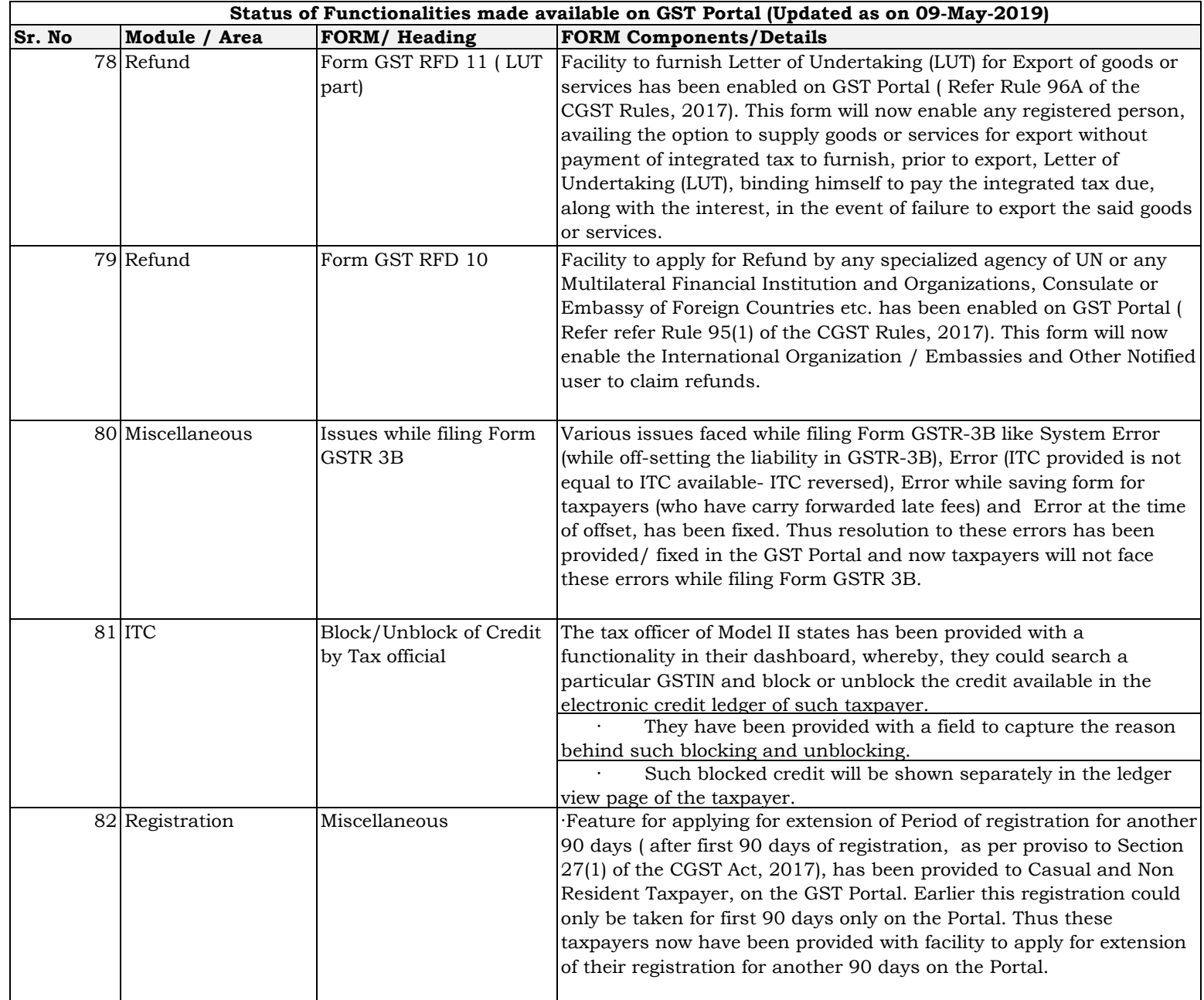

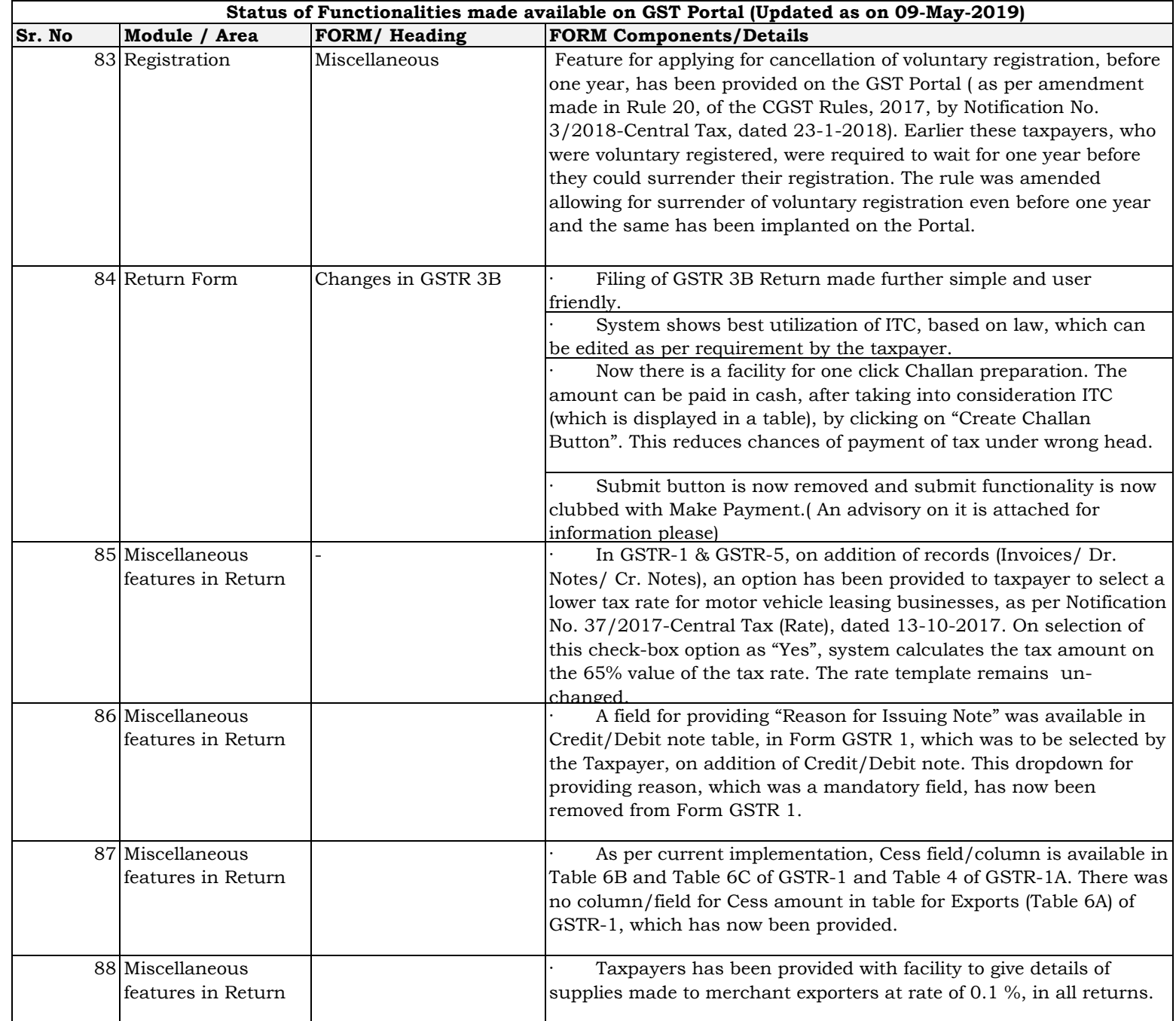

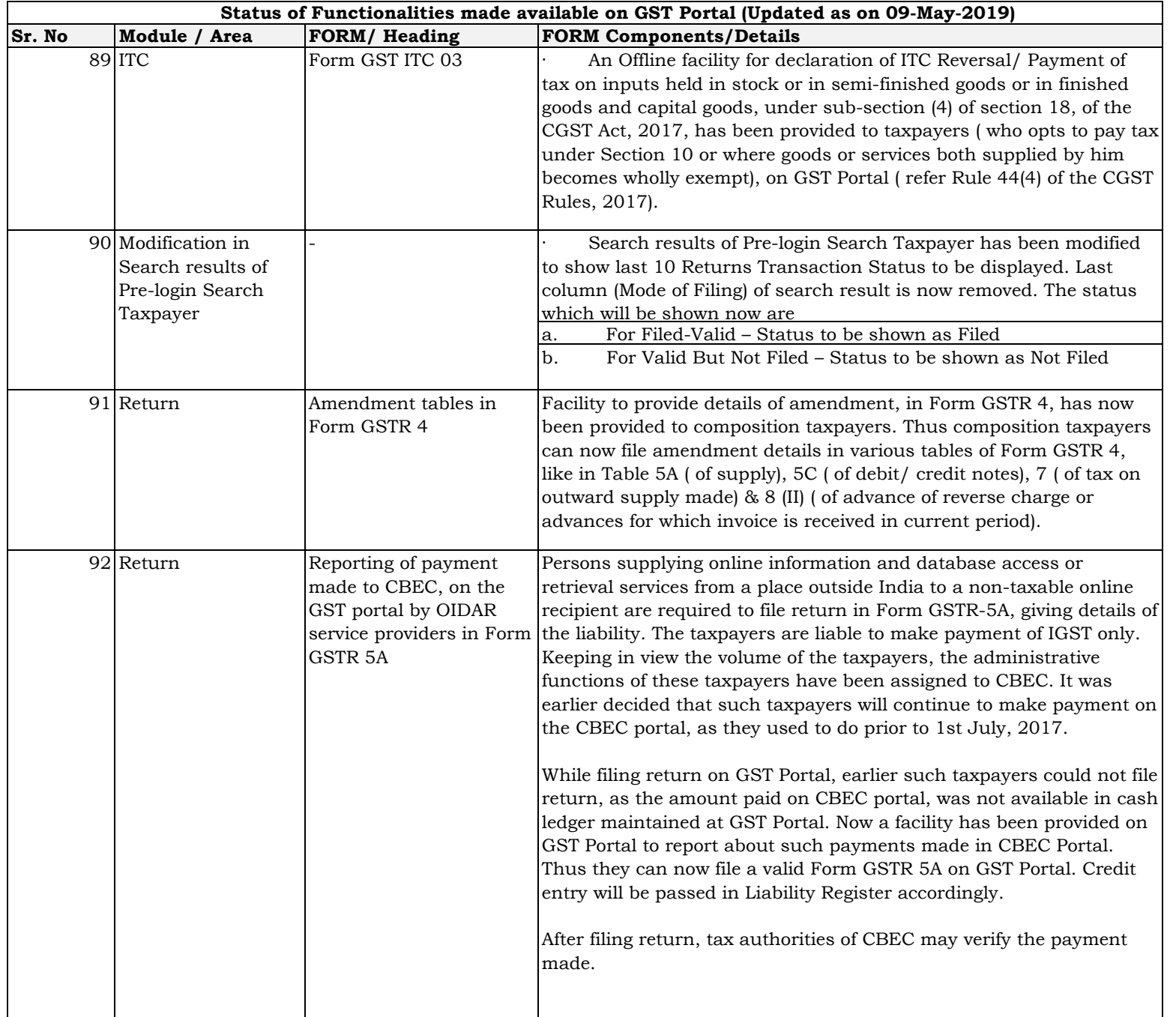

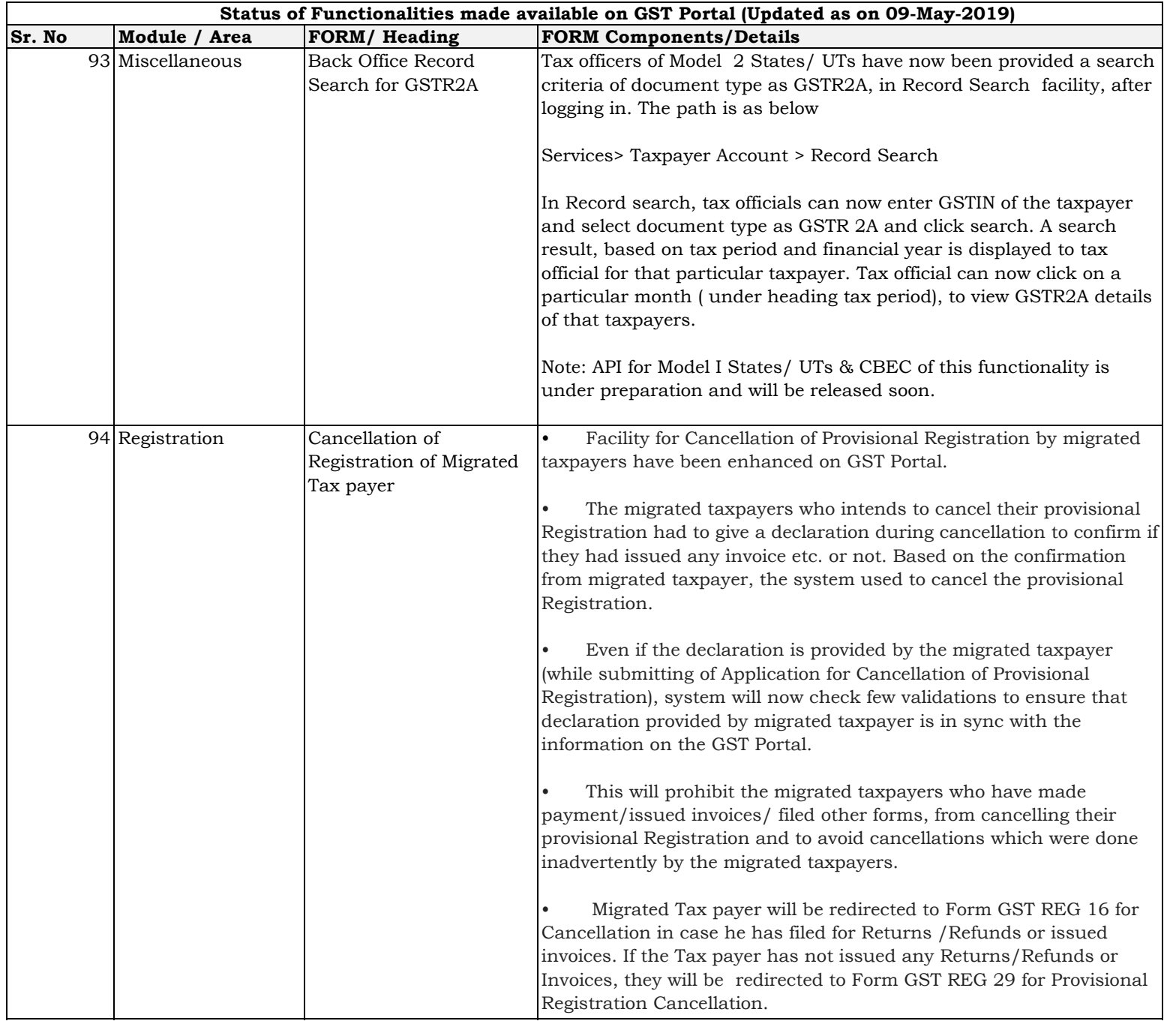

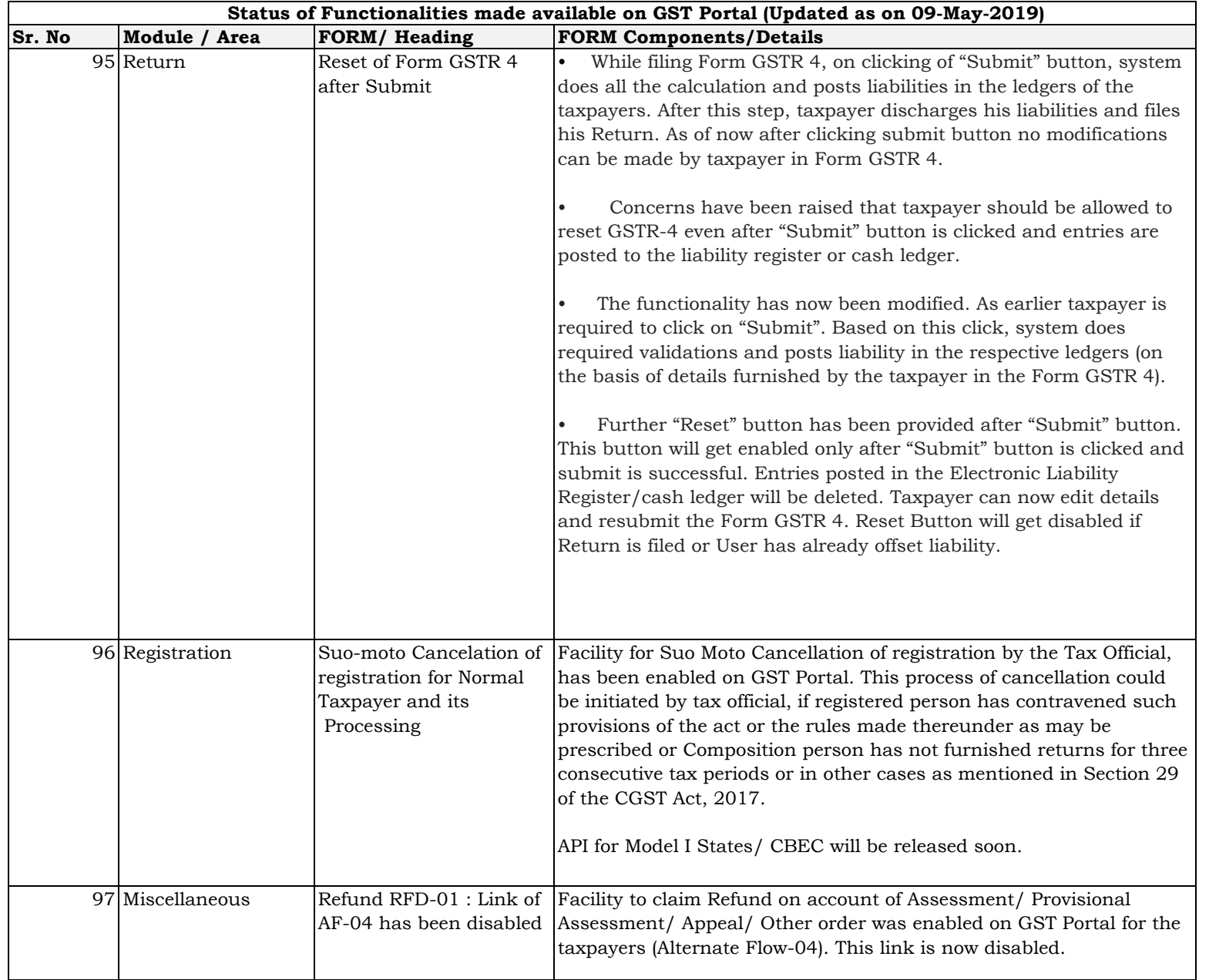

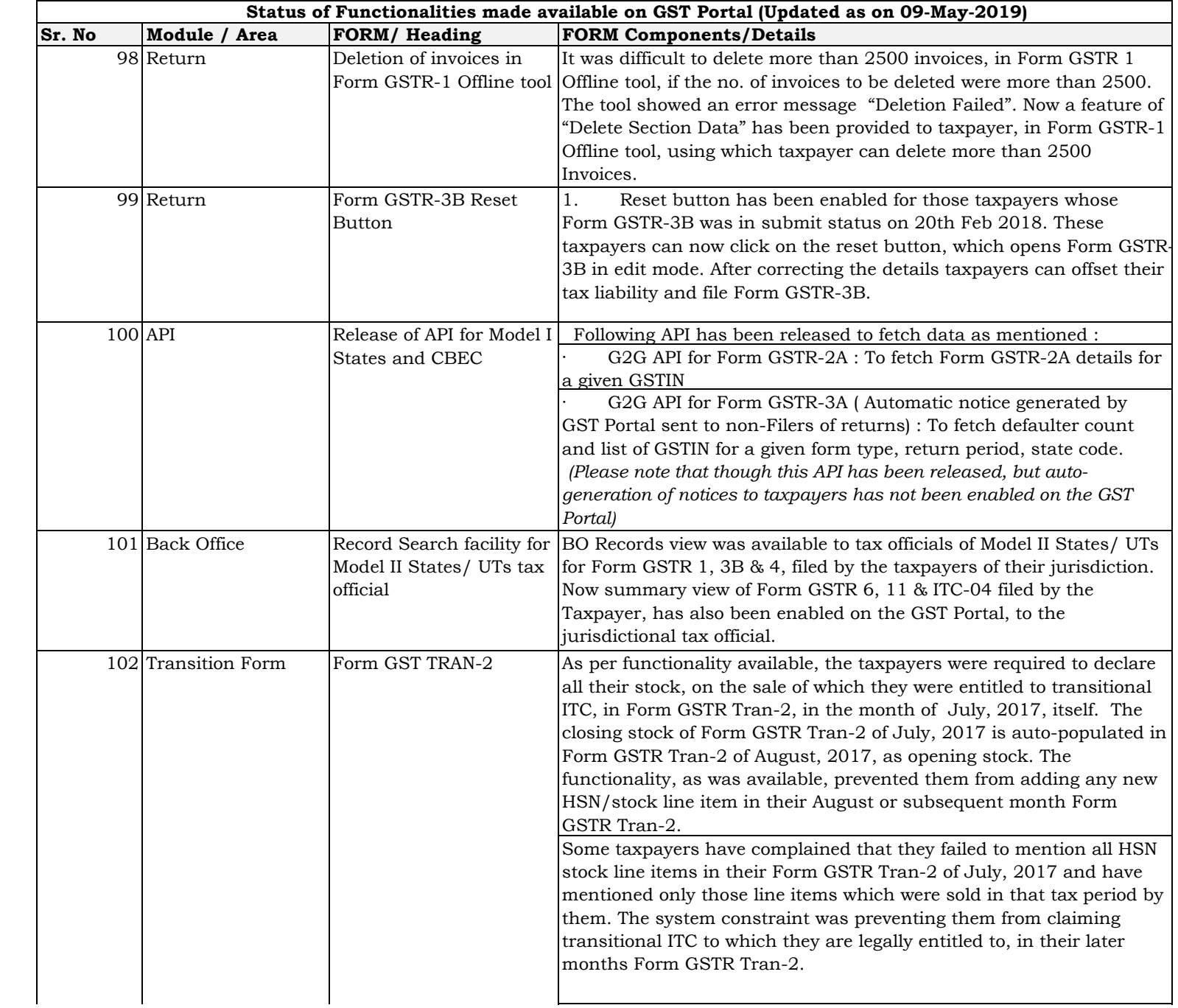

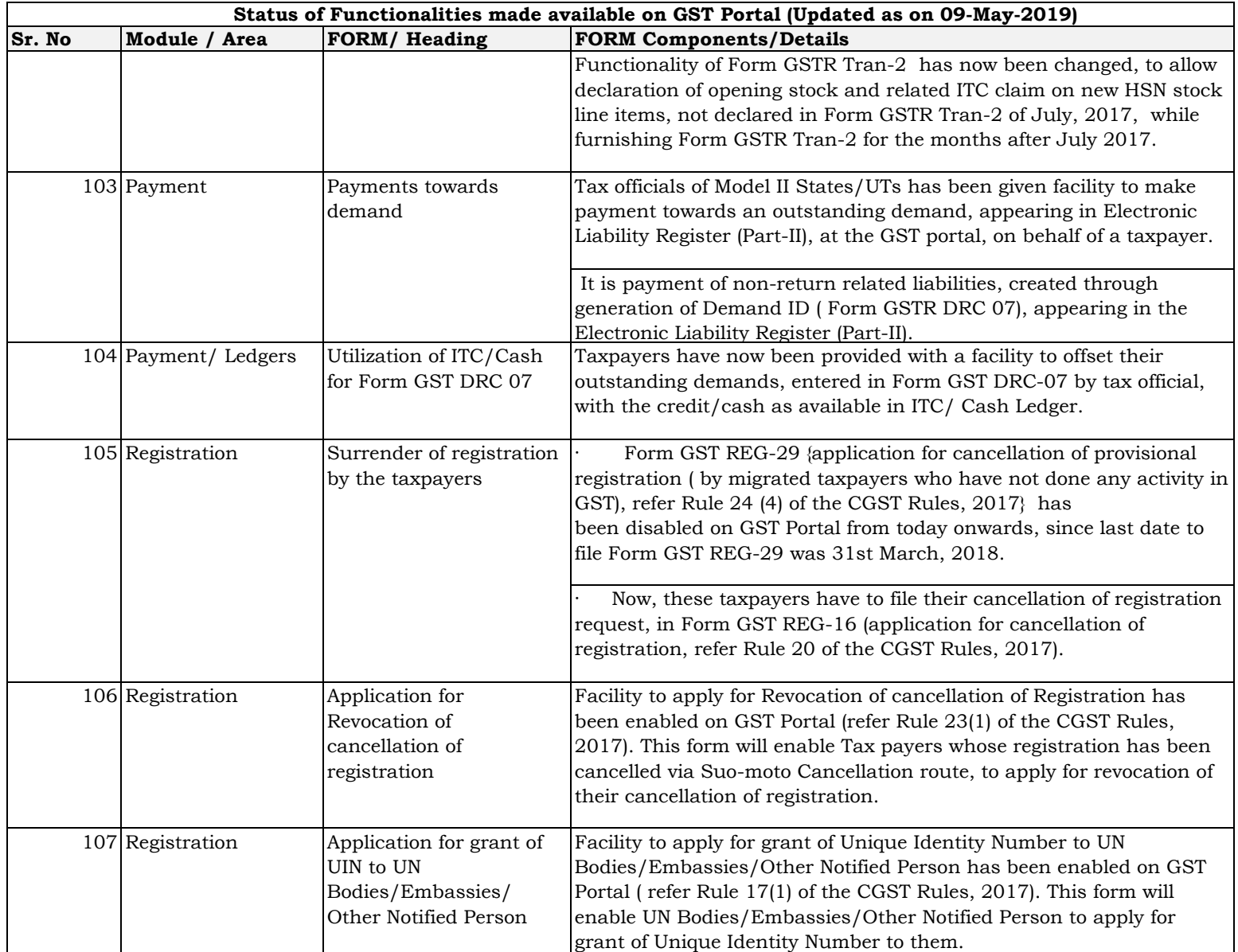

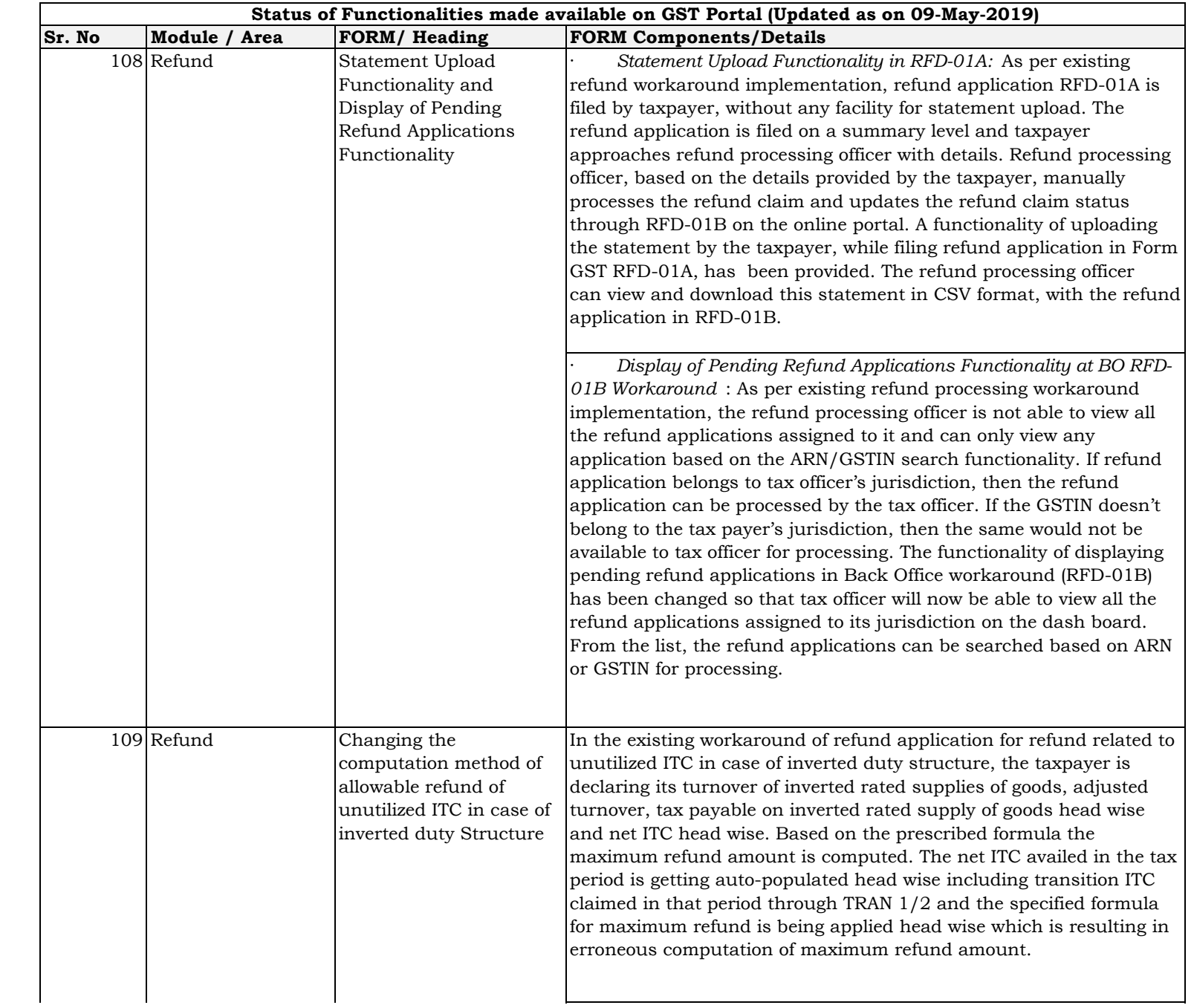

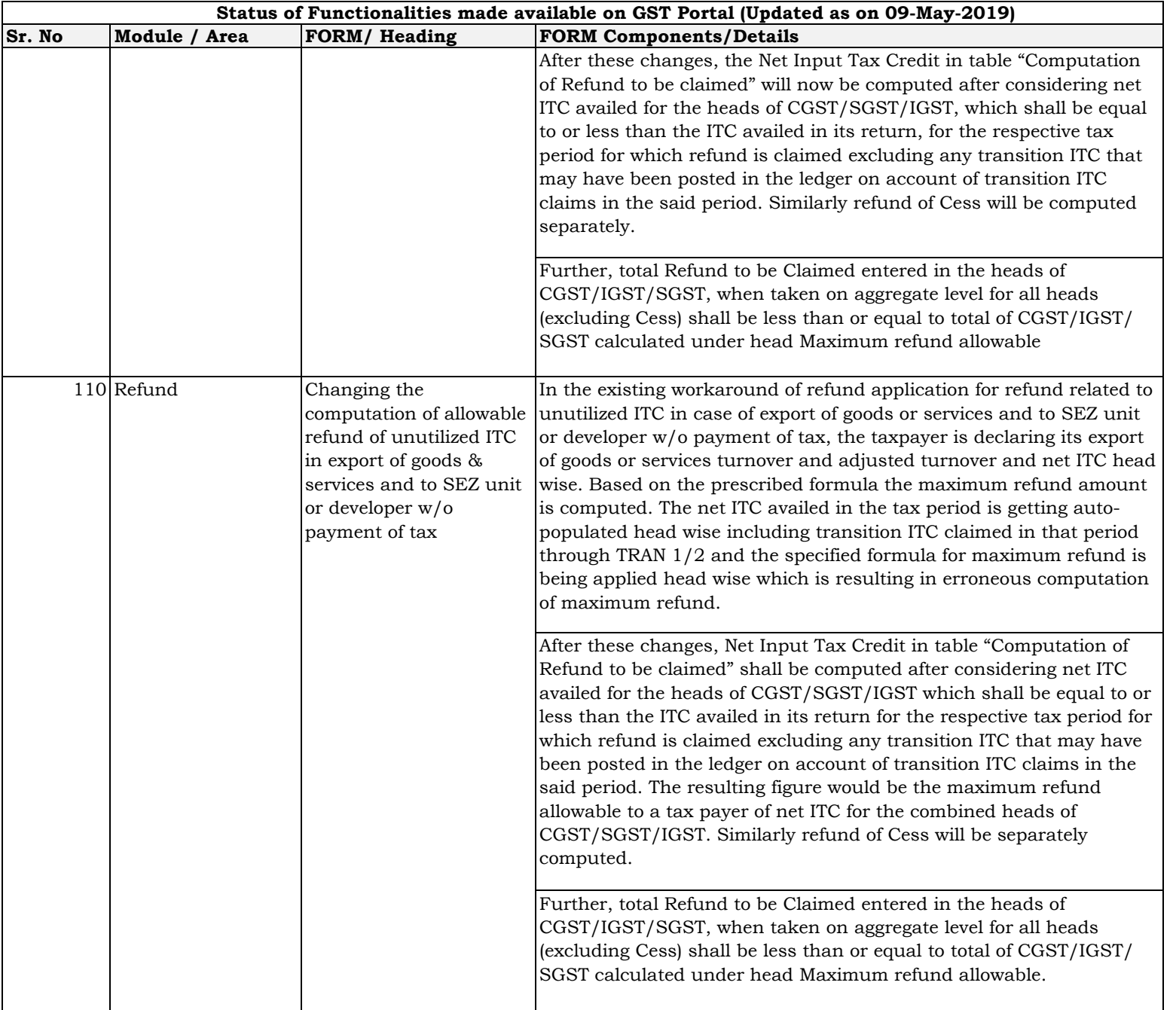

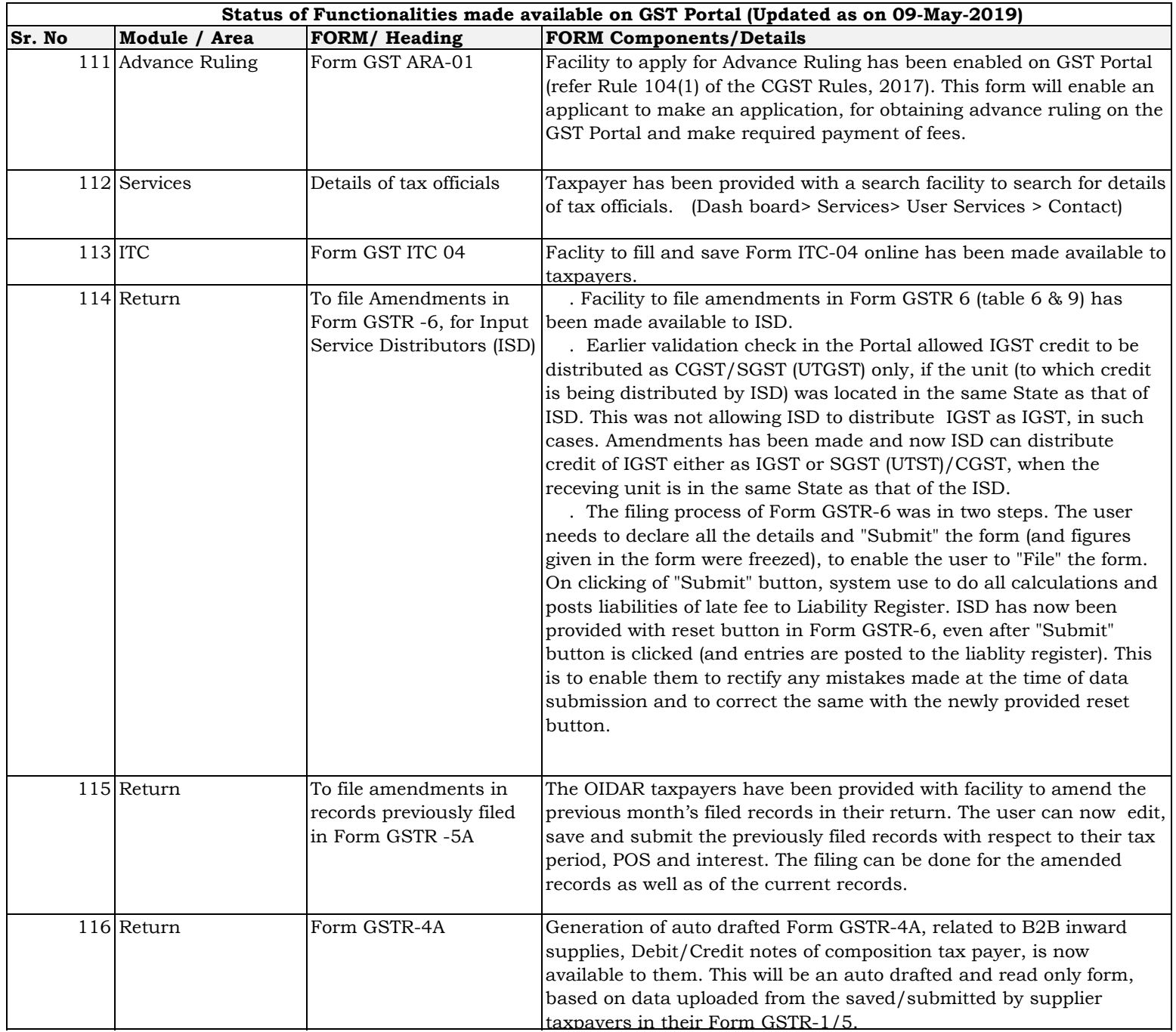

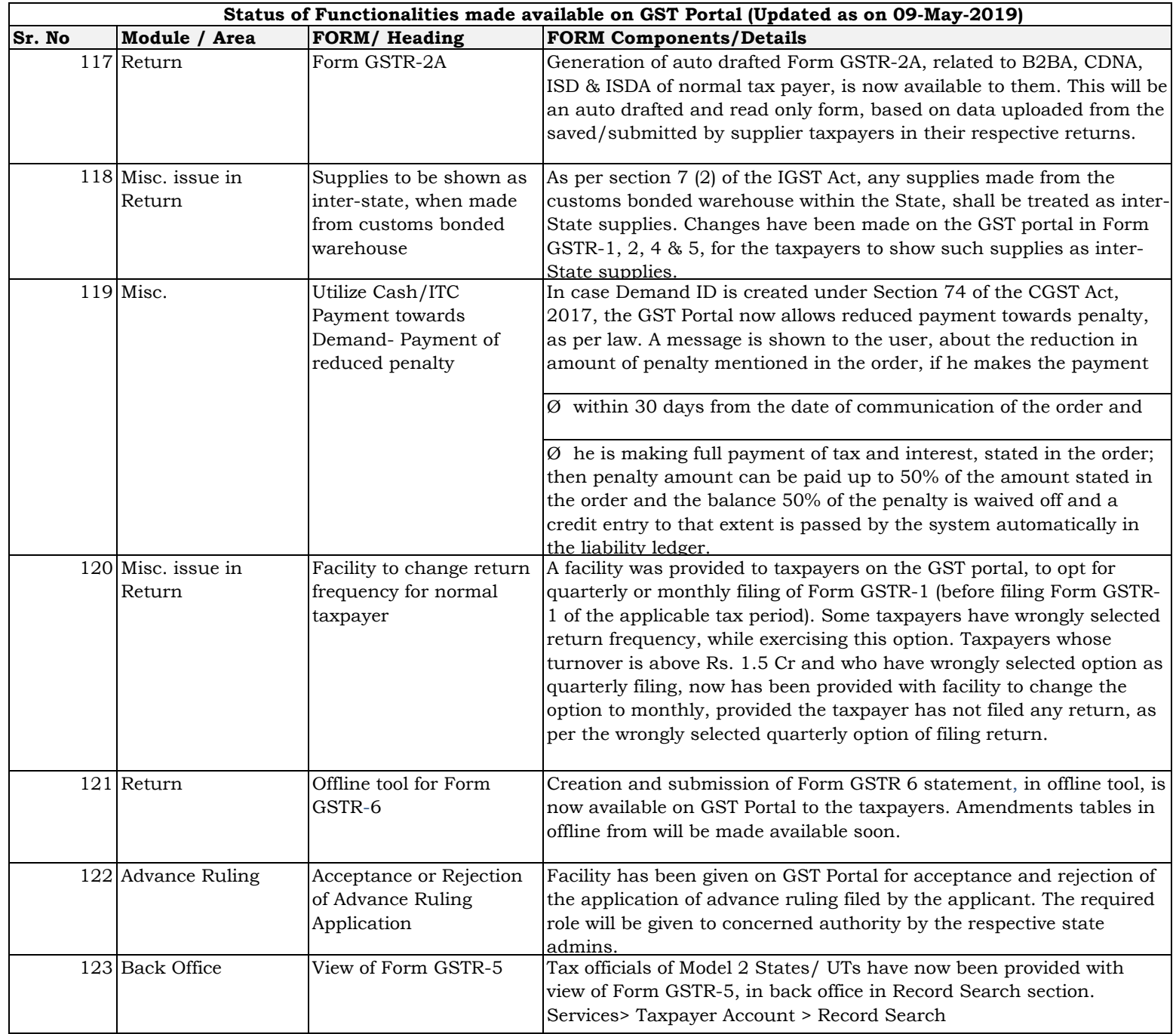

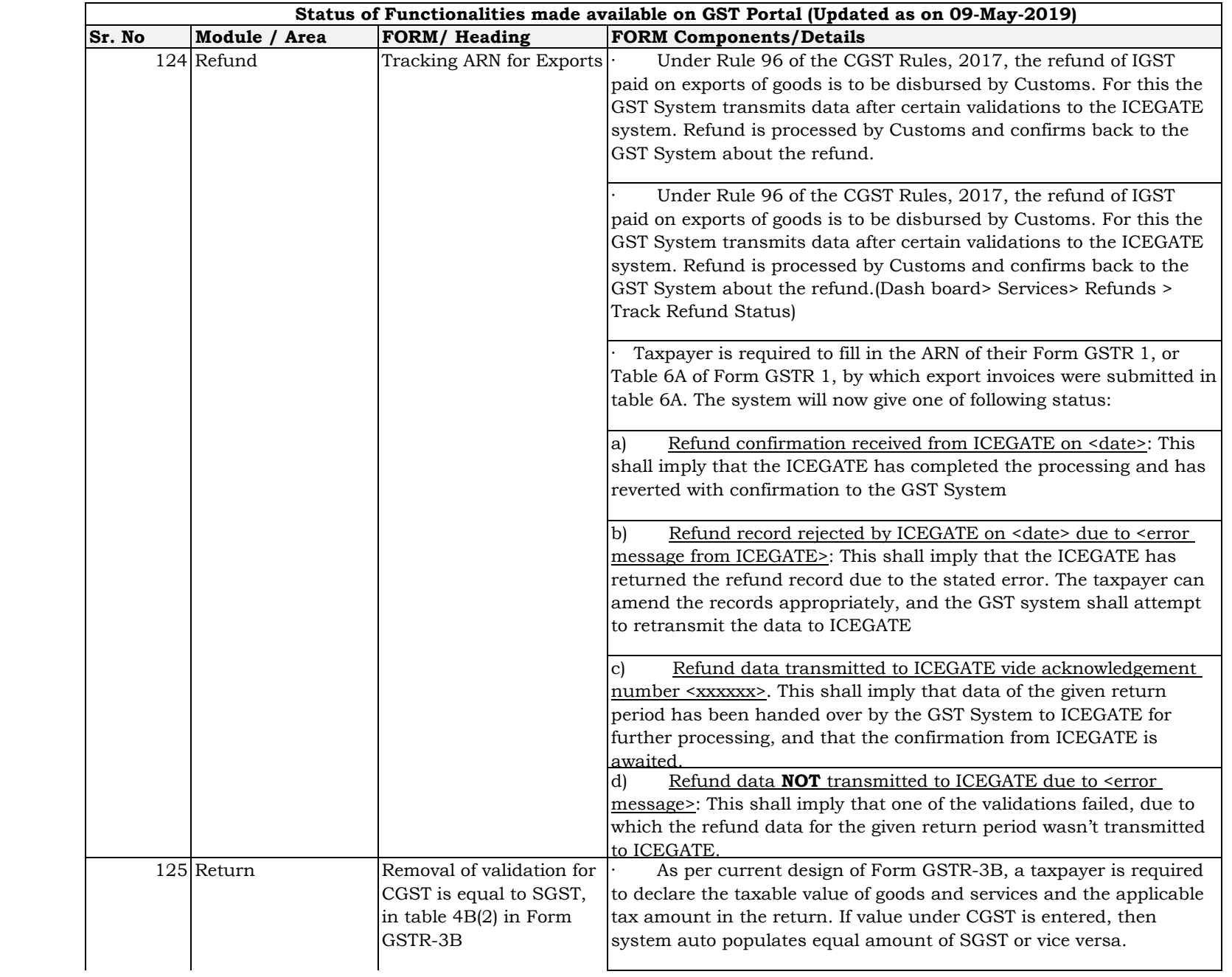

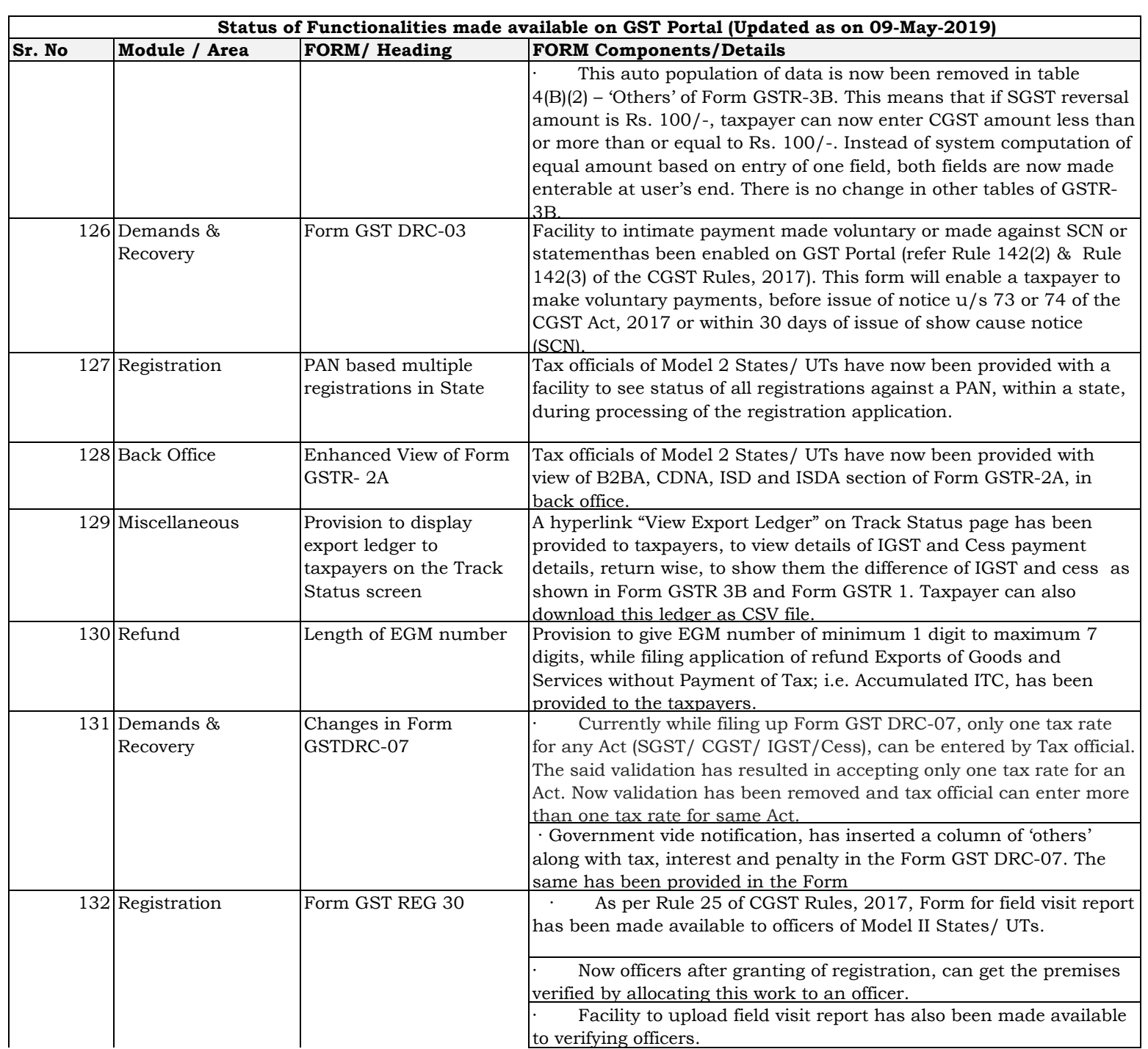

![](_page_22_Picture_173.jpeg)

![](_page_23_Picture_182.jpeg)

![](_page_24_Picture_185.jpeg)

![](_page_25_Picture_172.jpeg)

![](_page_26_Picture_196.jpeg)

![](_page_27_Picture_170.jpeg)

![](_page_28_Picture_163.jpeg)

![](_page_29_Picture_142.jpeg)

![](_page_30_Picture_155.jpeg)

![](_page_31_Picture_109.jpeg)

![](_page_32_Picture_134.jpeg)

![](_page_33_Picture_158.jpeg)

![](_page_34_Picture_204.jpeg)

![](_page_35_Picture_194.jpeg)

![](_page_36_Picture_160.jpeg)

registrants - (disabling of

![](_page_37_Picture_142.jpeg)

![](_page_38_Picture_204.jpeg)

![](_page_39_Picture_225.jpeg)

![](_page_40_Picture_233.jpeg)

![](_page_41_Picture_201.jpeg)

. Sensitivity: Internal Restricted

![](_page_42_Picture_185.jpeg)

![](_page_43_Picture_195.jpeg)

![](_page_44_Picture_202.jpeg)

![](_page_45_Picture_153.jpeg)

![](_page_46_Picture_189.jpeg)

![](_page_47_Picture_233.jpeg)

![](_page_48_Picture_271.jpeg)

![](_page_49_Picture_229.jpeg)

![](_page_50_Picture_145.jpeg)

![](_page_51_Picture_181.jpeg)

![](_page_52_Picture_230.jpeg)